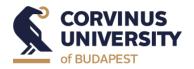

# E MBA

Thesis writing workshop I.

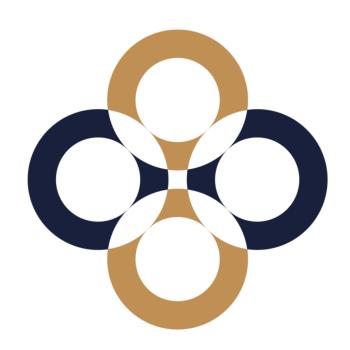

## **Topics**

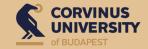

- ➤ <u>Library</u> sources
  - > Searching platforms: Catalogue, Publications, <u>Databases</u>, <u>Repositories</u>, SuperSearch
  - Search techniques, building a search query, fine tuning
  - ➤ Highlight: Wos/Scopus vs. SuperSearch, Google Scholar
- > External sources Source evaluation
- > Academia.edu and Researchgate
- > References
- > Reference manager software: Zotero
- > Turnitin: Text similarity checking

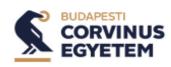

#### My dashboard

- Overview
- Projects
- Saved
- Searches
- Viewed

#### Research tools

- Q General search
- Publications
- Concept map
- Supplemental sources

# **SuperSearch - (Live demonstration)**

## **Building a search query**

> Create a topic sentence

#### Corporate Social Responsibility Practices in the Energy Industry

**▶** Pick up some keywords, find synonyms

## Search articles, books, journals & more

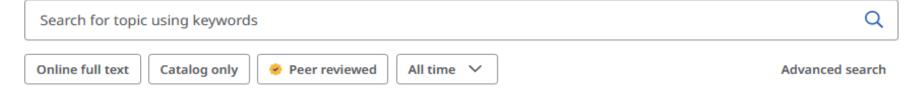

- ➤ Use search techniques: logical operators (AND, OR, NOT), "phrase search", truncation (\*)
- > Fine tuning with filters, field search
- ➤ Save results into Dashboard/export to Zotero

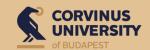

# WoS/Scopus

## VS.

# SuperSearch

- > systematic literature review
- citation network
- classic citation-mapping
- no full-text
- no subjects offered, but science areas
- contains only top-level publications

- > topic search
- full-text possibility
- if no full-text: ILL, browser extensions
- > subjects, recommended keywords
- broad-ranging sources, not just top journals, but also magazines or top-level national journals

## Google Scholar: a mixture

- publications from different levels
- full-text or just abstract
- keywords searching
- broader range of citations + WoS citation data

## **External sources – Source evaluation**

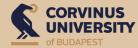

- >,,To Google or not to Google?", Wikipedia
- Google Scholar

### **Source evaluation (CRAAP-test)**

| С | Currency: The timeliness of the information.  • When was the information published or posted? Revised or updated?  • Does your topic require current information, or will older sources work as well?                                                                      |
|---|----------------------------------------------------------------------------------------------------|
| R | Relevance: The importance of the information for your needs.  • Does the information relate to your topic or answer your question?  • Who is the intended audience? / an appropriate level?                                                                                |
| A | Authority: The source of the information.  • Who is the author/publisher/source/sponsor?  • What are the author's credentials or organizational affiliations?  • Is the author qualified to write on the topic? / contact information?                                     |
| A | Accuracy: The reliability, truthfulness and correctness of the content.  • Where does the information come from? / supported by evidence?  • Has the information been reviewed or refereed?  • Does the language or tone seem unbiased and free of emotion?                |
| P | Purpose: The reason the information exists.  • What is the purpose of the information? Is it to inform, teach, sell, entertain or persuade?  • Does the point of view appear objective and impartial?  • Are there political, religious, institutional or personal biases? |

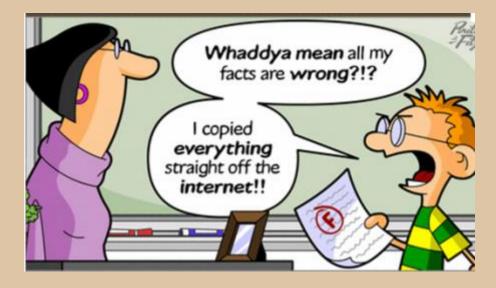

Source: https://www.emaze.com/@AIFFRRWC/C.R.A.A.P.-Test-for-Evaluating-Websites

## Academia.edu and Researchgate

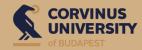

#### **Advantages**

- Academic Social Networks Site (ASNS)
- > supports scholarly communication, sharing research practice, knowledge sharing
- > usage is free of charge
- helps making your work findable in Google
- > offers premium services

#### **Disadvantages**

- Monetize academic publishing
- ➤ Lack of quality and reliability

#### **Legal concerns**

- > Scholars are products
- Uploading your material might be illegal
- > Collects and shares personal information about users

## **References – general information**

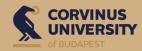

#### Why to use?

- > To avoid plagiarism
- > To support your findings, thoughts
- > To provide information that others can locate the source themselves

#### Where to use?

- In-text citation
- > Reference list

#### Type of citation

- > Verbatim citation: word by word, quotation mark, no longer than 3-5 sentences.
- > Paraphrasing: summary of a longer text with your own words

#### Help!

- > References by document types
- > References checklist
- > References FAQ

## Reference manager softwares – (Live demonstration)

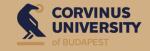

- > Required style: APA (6th ed.), APA (7th) in the library
- ➤ Zotero, Mendeley, Endnote Web (WoS)
- ➤ Use of Zotero
  - Download (software + Connector)
  - > Structure
  - Downloading documents
  - Making bibliography
  - ➤ Cite-while-you-write plugin
  - > Synchronization

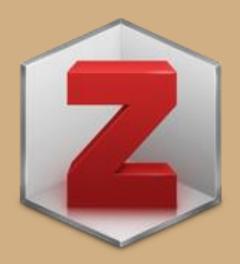

## **Turnitin - Text similarity checking software**

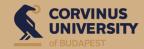

#### **Sources**

- > own archive: previously uploaded materials by Turnitin users
- online sources
- licensed content: academically published materials

#### Text similarity checking at CUB

- through Moodle/Neptun
- > cca, one month before thesis submission deadline
- > at least one test uploading is guaranteed
- > set up by the university, uploaded by students
- Analyis overview guide for student

BUT: opponent's decision

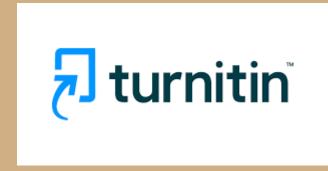

https://www.turnitin.com

Plagiarism, if: paraphrases and citations together exceed 50% of the paper - even if everything is cited correctly.

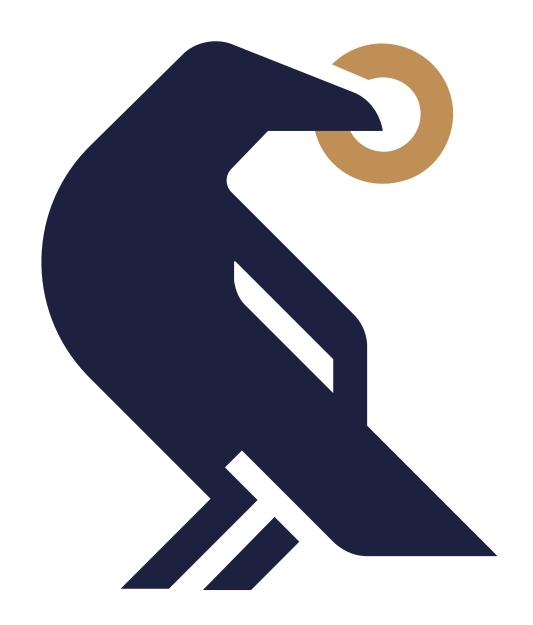

# Thank you for your attention!

krisztina.korosi@uni-corvinus.hu